# Counting with summarizeOverlaps

### Valerie Obenchain

Edited: August 2012; Compiled: August 23, 2013

### Contents

| 1 | Introduction                  | 1      |
|---|-------------------------------|--------|
| 2 | A First Example               | 1      |
| 3 | Counting Modes                | 2      |
| 4 | Counting Features             | 3      |
| 5 | pasilla Data 5.1 source files | 6<br>7 |
| 6 | References                    | 8      |

### 1 Introduction

This vignette illustrates how reads mapped to a genome can be counted with summarizeOverlaps. Different "modes" of counting are provided to resolve reads that overlap multiple features. The built-in count modes are fashioned after the "Union", "IntersectionStrict", and "IntersectionNotEmpty" methods found in the HTSeq package by Simon Anders (see references).

# 2 A First Example

In this example reads are counted from a list of BAM files and returned in a matrix for use in further analysis such as those offered in DESeq and edgeR.

```
> library(Rsamtools)
> library(DESeq)
> library(edgeR)
> fls <- list.files(system.file("extdata",package="GenomicRanges"),
+ recursive=TRUE, pattern="*bam$", full=TRUE)</pre>
```

## 3 Counting Modes

The modes of "Union", "IntersectionStrict" and "IntersectionNotEmpty" provide different approaches to resolving reads that overlap multiple features. Figure 1 illustrates how both simple and gapped reads are handled by the modes. Note that a read is counted a maximum of once; there is no double counting. These methods do not currently handle paired-end reads. For additional detail on the counting modes see the summarizeOverlaps man page.

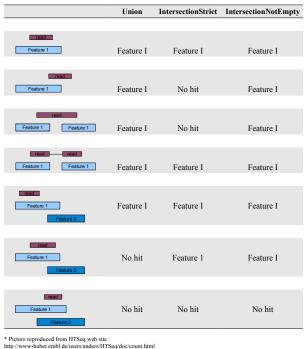

http://www-huber.embl.de/users/anders/HTSeq/doc/count.html

Figure 1: Counting Modes

# 4 Counting Features

Features can be exons, transcripts, genes or any region of interest. The number of ranges that define a single feature is specified in the features argument.

When annotation regions of interest are defined by a single range a *GRanges* should be used as the features argument. With a *GRanges* it is assumed that each row (i.e., each range) represents a distinct feature. If features was a *GRanges* of exons, the result would be counts per exon.

When the region of interest is defined by one or more ranges the features argument should be a *GRangesList*. In practice this could be a list of exons by gene or transcripts by gene or other similar relationships. The count result will

be the same length as the GRangesList. For a list of exons by genes, the result would be counts per gene.

The combination of defining the features as either *GRanges* or *GRangesList* and choosing a counting mode controls how summarizeOverlaps assigns hits. Reguardless of the mode chosen, each read is assigned to at most a single feature. These options are intended to provide flexibility in defining different biological problems.

This next example demonstrates how the same read can be counted differently depending on how the **features** argument is specified. We use a single read that overlaps two ranges, gr1 and gr2.

When provided as a *GRanges* both gr1 and gr2 are considered distinct features. In this case none of the modes count the read as a hit. Mode Union discards the read becasue more than 1 feature is overlapped. IntersectionStrict requires the read to fall completely within a feature which is not the case for either gr1 or gr2. IntersectionNotEmpty requires the read to overlap a single unique disjoint region of the features. In this case gr1 and gr2 do not overlap so each range is considered a unique disjoint region. However, the read overlaps both gr1 and gr2 so a decision cannot be made and the read is discarded.

Next we count with features as a *GRangesList*; this is list of length 1 with 2 elements. Modes Union and IntersectionNotEmpty both count the read for the single feature.

In this more complicated example we have 7 reads, 5 are simple and 2 have gaps in the CIGAR. There are 12 ranges that will serve as the features.

```
> group_id <- c("A", "B", "C", "C", "D", "D", "E", "F", "G", "G", "H", "H")
> features <- GRanges(
      segnames = Rle(c("chr1", "chr2", "chr1", "chr1", "chr2", "chr2",
          "chr1", "chr1", "chr2", "chr2", "chr1", "chr1")),
      strand = strand(rep("+", length(group_id))),
      ranges = IRanges(
          start=c(1000, 2000, 3000, 3600, 7000, 7500, 4000, 4000, 3000, 3350, 5000, 5400),
          width=c(500, 900, 500, 300, 600, 300, 500, 900, 150, 200, 500, 500)),
     DataFrame(group_id)
+ )
> reads <- GappedAlignments(</pre>
      names = c("a", "b", "c", "d", "e", "f", "g"),
      seqnames = Rle(c(rep(c("chr1", "chr2"), 3), "chr1")),
      pos = as.integer(c(1400, 2700, 3400, 7100, 4000, 3100, 5200)),
      cigar = c("500M", "100M", "300M", "500M", "300M", "50M200N50M", "50M150N50M"),
      strand = strand(rep.int("+", 7L)))
Using a GRanges as the features all 12 ranges are considered to be different
features and counts are produced for each row,
> data.frame(union = assays(summarizeOverlaps(features, reads))$counts,
             intStrict = assays(summarizeOverlaps(features, reads,
                 mode="IntersectionStrict"))$counts,
             intNotEmpty = assays(summarizeOverlaps(features, reads,
                 mode="IntersectionNotEmpty"))$counts)
   union intStrict intNotEmpty
1
       1
                 0
2
       1
                 1
                              1
3
       0
                 0
                              0
4
       0
                 0
                              0
       0
5
                 1
                              1
6
       0
                 0
                              0
7
       0
                 0
                              0
       0
                 0
                              0
8
9
       0
                 0
                              0
       0
                 0
                              0
10
11
       0
                 1
                              1
```

When the data are split by group to create a *GRangesList* the highest list-levels are treated as different features and the multiple list elements are considered part of the same features. Counts are returned for each group.

```
> lst <- split(features, mcols(features)[["group_id"]])</pre>
> length(lst)
[1] 8
> data.frame(union = assays(summarizeOverlaps(lst, reads))$counts,
             intStrict = assays(summarizeOverlaps(lst, reads,
                 mode="IntersectionStrict"))$counts,
             intNotEmpty = assays(summarizeOverlaps(lst, reads,
                 mode="IntersectionNotEmpty"))$counts)
 union intStrict intNotEmpty
                0
R
      1
                1
                             1
C
                0
D
      1
                1
                             1
Ε
                0
F
      0
                0
                             0
G
      1
                1
                             1
Н
```

If desired, users can supply their own counting function as the mode argument and take advantage of the infrastructure for counting over multiple BAM files and parsing the results into a <code>SummarizedExperiment</code>. See <code>?'BamViews-class'</code> or <code>?'BamFile-class'</code> in Rsamtools.

## 5 pasilla Data

In this excercise we count the pasilla data by gene and by transcript then create a *CountDataSet*. This object can be used in differential expression methods offered in the DESeq package.

#### 5.1 source files

Files are available through NCBI Gene Expression Omnibus (GEO), accession number GSE18508. http://www.ncbi.nlm.nih.gov/projects/geo/query/acc.cgi?acc=GSE18508. SAM files can be converted to BAM with the asBam function in the Rsamtools package. Of the seven files available, 3 are single-reads and 4 are paired-end. Smaller versions of untreated1 (single-end) and untreated2 (paired-end) have been made available in the pasillaBamSubset package. This subset includes chromosome 4 only.

summarizeOverlaps is capable of counting paired-end reads in both a Bam-File-method (set argument singleEnd=TRUE) or a GappedAlignmentPairs-method. For this example, we use the 3 single-end read files,

• treated1.bam

- $\bullet$  untreated 1.bam
- untreated 2.bam

Annotations are retrieved as a GTF file from the ENSEMBL web site. We download the file our local disk, then use Rtracklayer's import function to parse the file to a *GRanges* instance.

Subset on the protein-coding, exon regions of chromosome 4 and split by gene id.

#### 5.2 counting

The params argument can be used to subset the reads in the bam file on characteristics such as position, unmapped or paired-end reads. Quality scores or the "NH" tag, which identifies reads with multiple mappings, can be included as metadata columns for further subsetting. See <code>?ScanBamParam</code> for details about specifying the <code>param</code> argument.

```
> param <- ScanBamParam(
+ what='qual',
+ which=GRanges("chr4", IRanges(1, 1e6)),
+ flag=scanBamFlag(isUnmappedQuery=FALSE, isPaired=NA),
+ tag="NH")</pre>
```

We use summarizeOverlaps to count with the default mode of "Union". If a param argument is not included all reads from the BAM file are counted.

```
> fls <- c("treated1.bam", "untreated1.bam", "untreated2.bam")
> path <- "pathToBAMFiles"
> bamlst <- BamFileList(fls, index=character())
> genehits <- summarizeOverlaps(chr4genes, bamlst, mode="Union")</pre>
```

A CountDataSet is constructed from the counts and experiment data in pasilla.

```
> expdata = new("MIAME",
                name="pasilla knockdown",
                lab="Genetics and Developmental Biology, University of
                     Connecticut Health Center",
                contact="Dr. Brenton Graveley",
                 title="modENCODE Drosophila pasilla RNA Binding Protein RNAi
                     knockdown RNA-Seq Studies",
                url="http://www.ncbi.nlm.nih.gov/projects/geo/query/acc.cgi?acc=GSE18508",
                abstract="RNA-seq of 3 biological replicates of from the Drosophila
                     melanogaster S2-DRSC cells that have been RNAi depleted of mRNAs
                     encoding pasilla, a mRNA binding protein and 4 biological replicates
                     of the the untreated cell line.")
                pubMedIds(expdata) <- "20921232"</pre>
> design <- data.frame(</pre>
                condition=c("treated", "untreated"),
                replicate=c(1,1,2),
                 type=rep("single-read", 3),
                countfiles=path(colData(genehits)[,1]), stringsAsFactors=TRUE)
> geneCDS <- newCountDataSet(</pre>
                     countData=assays(genehits)$counts,
                     conditions=design)
> experimentData(geneCDS) <- expdata
> sampleNames(geneCDS) = colnames(genehits)
   If the primary interest is to count by transcript instead of by gene, the
annotation file can be split on transcript id.
> chr4tx <- split(gff, mcols(gff)$transcript_id)</pre>
> txhits <- summarizeOverlaps(chr4tx, bamlst)</pre>
> txCDS <- newCountDataSet(assays(txhits)$counts, design)
> experimentData(txCDS) <- expdata
```

## 6 References

http://www-huber.embl.de/users/anders/HTSeq/doc/overview.html http://www-huber.embl.de/users/anders/HTSeq/doc/count.html